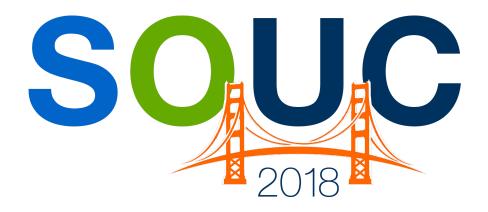

# **SedonaOffice Users Conference**

San Francisco, CA | January 21 – 24, 2018

# **Financial Reporting**

Presented by:
Bob Esquerra
Debbie Stephens

**PERENNIAL SOFTWARE** 

This Page Intentionally Left Blank

# **Table of Contents**

| How quickly are you generating Financials | 4  |
|-------------------------------------------|----|
| SedonaOffice Financials                   |    |
| Balance Sheet                             |    |
| Comparison Balance Sheet                  | 8  |
| Comparison Income Statement               | 9  |
| Comparison Income Statement by Category   |    |
| Income by Category                        | 13 |
| Income Statement                          | 14 |
| Trial Balance                             |    |
| Year to Date Income Statement             | 16 |
| Vivid, CPM                                | 17 |
| Vivid, CPM Analyze                        | 17 |
| Vivid, CPM Report Writing                 |    |
| What else you could be doing?             | 23 |

# How quickly are you generating Financials?

How quickly your Financials are prepared matters, but how accurately they are prepared matters even more. In this booklet, we go through the financial reports as generated by SedonaOffice, as well as, give an overview of what can be produced using Vivid, CPM. Final Financials are run after all the month end processing has occurred, which includes producing these reports then reviewing them for completeness.

### SedonaOffice Financials

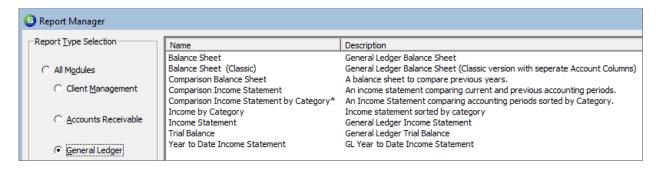

These reports are not adjustable, however. These reports can be exported to Excel and then maneuvered to your liking.

| Notes |  |
|-------|--|
|       |  |
|       |  |
|       |  |
|       |  |
|       |  |
|       |  |
|       |  |
|       |  |
|       |  |

# **Balance Sheet**

When you click on the Balance Sheet, a selection window will appear.

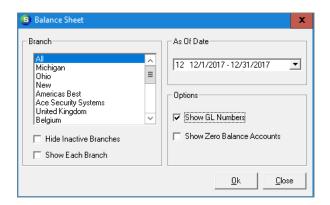

The Branch window allows you to select individual Branches, all Branches, or a combination of Branches. To select a combination of Branches simply hold down the CTRL button on your keyboard.

The **As Of Date** will allow you to select the period you are running and, remember, the Balance Sheet is cumulative so you do not need to select a start date. The Balance Sheet will reflect the ending date as it appears in the selection window.

In the Options portion of the selection window, there are two selection opportunities.

**Show GL Numbers**: When you are reviewing financials, it makes sense to check the Show GL Numbers so that when you identify an issue with an account, you can also identify the GL account number.

**Show Zero Balance Accounts**: This box would be selected it you want GL accounts that have zero balances to appear.

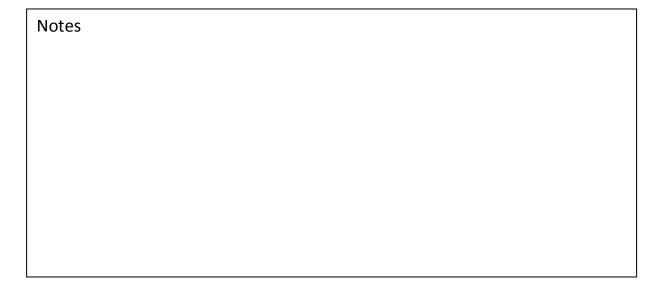

Here is an excerpt of what the Balance Sheet would look like if you selected a combination of Branches and also allowed GL Accounts to appear.

| January 14, 2018 | Balance Sheet                               |               | Page# 1 |
|------------------|---------------------------------------------|---------------|---------|
| 4:11 PM          | For branches: Michigan,<br>As of 12/31/2017 | Ohio          |         |
| Assets           |                                             |               |         |
| Cu               | urrent Assets                               |               |         |
|                  | Bank Assets                                 |               |         |
|                  | 100200 - Cash - Operating*                  | 32,596,537.69 |         |
|                  | 100201 - POS Credit Cards                   | 6,461.25      |         |
|                  | 100202 - London Bank                        | 22,498.32     |         |
|                  | 100203 - Super Bank                         | 1,009,977.28  |         |
|                  | 100204 - Bank of Montreal                   | 26,500.00     |         |
|                  | 100205 - Euro Exchange Bank                 | 2,281.49      |         |
|                  | 100300 - Cash - Payroll                     | (41,185.00)   |         |
|                  | 100400 - Cash-Brussels                      | 3,669,020.95  |         |
|                  | 100500 - Banco Espanola                     | (84.45)       |         |
|                  | 100600 - Savings Account                    | 522.10        |         |
|                  | 100900 - Petty Cash                         | (7,129.05)    |         |
|                  | 100990 - Undeposited Funds*                 | (12,986.45)   |         |
|                  | 210230 - Chase 7194                         | (15,244.44)   |         |
|                  | 220050 - LOC - Revovler                     | (999,900.00)  |         |
|                  | Total Bank Assets                           | 36,257,269.69 |         |

Here is the same Balance Sheet without GL Accounts.

| January 14, 2018 | Bala               | nce Sheet                           | Page# 1 |
|------------------|--------------------|-------------------------------------|---------|
| 4:12 PM          |                    | hes: Michigan,Ohio<br>of 12/31/2017 |         |
| Assets           |                    |                                     |         |
| Cu               | rrent Assets       |                                     |         |
|                  | Bank Assets        |                                     |         |
|                  | Banco Espanola     | (84.45)                             |         |
|                  | Bank of Montreal   | 26,500.00                           |         |
|                  | Cash - Operating*  | 32,596,537.69                       |         |
|                  | Cash - Payroll     | (41,185.00)                         |         |
|                  | Cash-Brussels      | 3,669,020.95                        |         |
|                  | Chase 7194         | (15,244.44)                         |         |
|                  | Euro Exchange Bank | 2,281.49                            |         |
|                  | LOC - Revovler     | (999,900.00)                        |         |
|                  | London Bank        | 22,498.32                           |         |
|                  | Petty Cash         | (7,129.05)                          |         |
|                  | POS Credit Cards   | 6,461.25                            |         |
|                  | Savings Account    | 522.10                              |         |
|                  | Super Bank         | 1,009,977.28                        |         |
|                  | Undeposited Funds* | (12,986.45)                         |         |
|                  | Total Bank Assets  | 36,257,269.69                       |         |

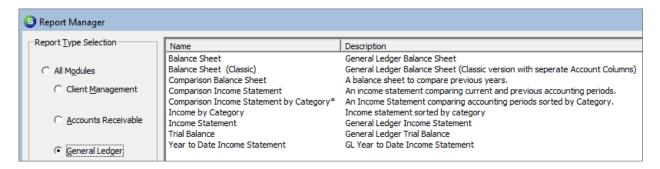

The next item on the list is the Balance Sheet (Classic) which simply gives you a different look as to where your columns are positioned.

| January 14, 2018 | Balance Sheet                                 |               | Page# 1 |
|------------------|-----------------------------------------------|---------------|---------|
| 4:14 PM          | For branches: Michigan, O<br>As of 12/31/2017 | Ohio          |         |
| Assets           |                                               |               |         |
| Current Assets   |                                               |               |         |
| Bank             | Assets                                        |               |         |
| 100200           | Cash - Operating*                             | 32,596,537.69 |         |
| 100201           | POS Credit Cards                              | 6,461.25      |         |
| 100202           | London Bank                                   | 22,498.32     |         |
| 100203           | Super Bank                                    | 1,009,977.28  |         |
| 100204           | Bank of Montreal                              | 26,500.00     |         |
| 100205           | Euro Exchange Bank                            | 2,281.49      |         |
| 100300           | Cash - Payroll                                | (41,185.00)   |         |
| 100400           | Cash-Brussels                                 | 3,669,020.95  |         |
| 100500           | Banco Espanola                                | (84.45)       |         |
| 100600           | Savings Account                               | 522.10        |         |
| 100900           | Petty Cash                                    | (7,129.05)    |         |
| 100990           | Undeposited Funds*                            | (12,986.45)   |         |
| 210230           | Chase 7194                                    | (15,244.44)   |         |
| 220050           | LOC - Revovler                                | (999,900.00)  |         |
| Total            | Bank Assets                                   | 36,257,269.69 |         |

Remember, these reports are exportable. So, if you are looking for a different format, simply export the information into Excel and Macro away. You could either export the statement itself and modify it or export the Trial Balance and create it. Later, we will look at Vivid, CPM, which is add-on module for SedonaOffice through Excel. CPM will allow you to access your general ledger directly so that you can present your numbers as you see fit. More on that later.

| Notes |  |  |  |
|-------|--|--|--|
|       |  |  |  |
|       |  |  |  |

# **Comparison Balance Sheet**

This report will give you the ability to look at prior year's information along-side the current period under review. It will also give you the dollar amount change.

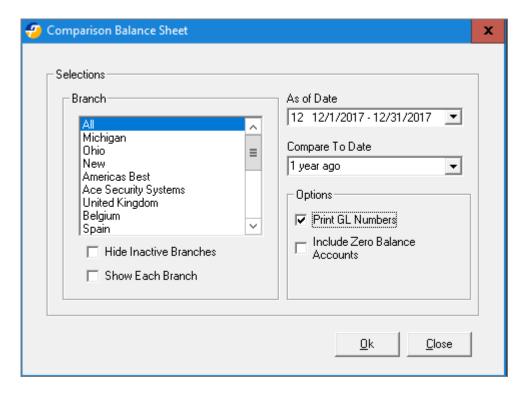

| January 14, 2018 |                    | Comparison Balar    | nce Sheet           |              |
|------------------|--------------------|---------------------|---------------------|--------------|
| 4:16 PM          |                    | For branches:       |                     |              |
|                  |                    | As Of<br>12/31/2016 | As Of<br>12/31/2017 | Change       |
| Assets           |                    |                     |                     |              |
| Curre            | nt Assets          |                     |                     |              |
| :                | Bank Assets        |                     |                     |              |
| 100200           | Cash - Operating*  | 32,685,432.48       | 32,596,537.69       | (88,894.79)  |
| 100201           | POS Credit Cards   | 6,461.25            | 6,461.25            | 0.00         |
| 100202           | London Bank        | 4,478.34            | 22,498.32           | 18,019.98    |
| 100203           | Super Bank         | 77.28               | 1,009,977.28        | 1,009,900.00 |
| 100204           | Bank of Montreal   | 500.00              | 26,500.00           | 26,000.00    |
| 100205           | Euro Exchange Bank | 2,281.49            | 2,281.49            | 0.00         |
| 100300           | Cash - Payroll     | (895.00)            | (41,185.00)         | (40,290.00)  |
| 100400           | Cash-Brussels      | 3,654,520.95        | 3,669,020.95        | 14,500.00    |
| 100500           | Banco Espanola     | (84.45)             | (84.45)             | 0.00         |
| 100600           | Savings Account    | 522.10              | 522.10              | 0.00         |
| 100900           | Petty Cash         | 2,870.95            | (7,129.05)          | (10,000.00)  |
| 100990           | Undeposited Funds* | 7,799.53            | (12,986.45)         | (20,785.98)  |
| 210230           | Chase 7194         | (6,100.00)          | (15,244.44)         | (9,144.44)   |
| 220050           | LOC - Revovler     | 0.00                | (999,900.00)        | (999,900.00) |
|                  | Total Bank Assets  | 36,357,864.92       | 36,257,269.69       | (100,595.23) |

### **Comparison Income Statement**

This report is the most widely used report for obvious reasons. It gives you a quick 3-month lookback into prior periods allowing you to, not only check for anomalies but review prior period allocations.

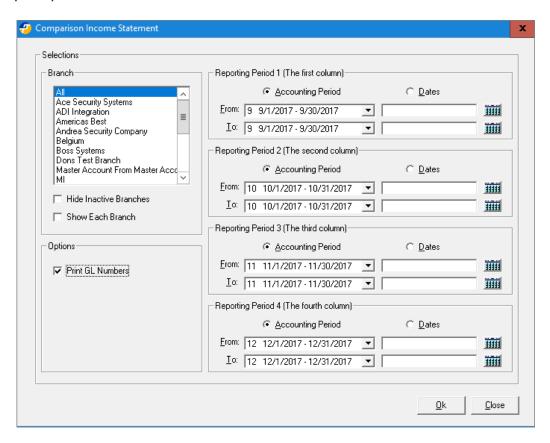

Date selections here are adjustable, so you can look at quarters or years side by side simply by either selecting the Account Periods From and To dates, or entering specific dates in the date selection portion.

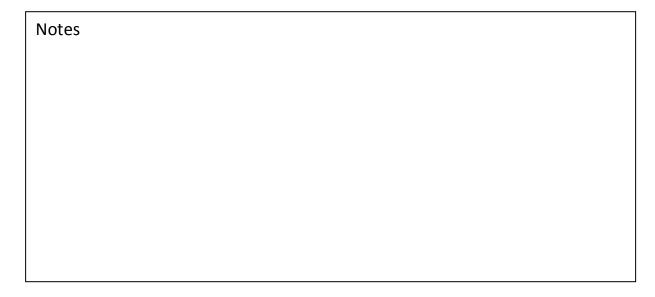

Here is the Comparison Income Statement reflecting four years side by side.

| anuary 14, | 2018                                  | Comparison 1        | Income Statement    |                     | Page#              |
|------------|---------------------------------------|---------------------|---------------------|---------------------|--------------------|
| 5:24 PM    |                                       |                     |                     |                     |                    |
|            |                                       | 1/1/2013-12/31/2013 | 1/1/2014-12/31/2014 | 1/1/2015-12/31/2015 | 1/1/2016-12/31/201 |
| Ordinar    | y In come/Expense                     |                     |                     |                     |                    |
| Inc        | ome                                   |                     |                     |                     |                    |
| 400000     | test                                  | 0.00                | 0.00                | 0.00                | 200.0              |
| 400001     | Job Parts 1                           | 0.00                | 0.00                | 0.00                | 4,801.6            |
| 400100     | Revenue, Installation Labor           | 500.00              | 0.00                | 0.00                | 111.0              |
| 400300     | Shipping & Handling                   | (3.56)              | (1,528.00)          | (100.00)            | 4,186.9            |
| 404100     | Revenue, Finance Charges              | 0.00                | 0.00                | 0.00                | (17.6)             |
| 410210     | Revenue - Res/Small Comm Installation | 56,461.03           | 338,417.92          | 87,578.00           | (191,800.0         |
| 410212     | Revenue - Commercial Installation     | 586,387.34          | 297,054.81          | 53,916.99           | 49,359.            |
| 410230     | Revenue - Parts & Smarts              | 1,500.00            | 1,000.00            | 1,100.00            | 700.0              |
| 410310     | Revenue - Equipment Sales             | 577.00              | 1,863.55            | 18,617.90           | 215,057.0          |
| 410900     | Revenue - Adjustments-Installation    | 81.00               | 915.00              | (5,489.00)          | (336,496.4         |
| 420330     | Revenue - Service Agreements          | 3,262,353.31        | 4,759,411.05        | 3,569,955.39        | 3,627,324.2        |
| 420331     | Revenue - T & M Service               | 21,446.03           | 70,011.59           | 35,037.58           | 129,080.4          |
| 420340     | Revenue - Inspection Contracts        | 15,559,741.99       | 2,895,454.09        | 2,872,306.18        | 753,313.           |
| 420341     | Revenue - Inspection T & M            | 8,212.89            | 11,199.61           | 503.00              | 3,711.9            |
| 420900     | Revenue - Adjustments-Service         | 854.00              | 1,970.00            | 1,827.00            | (1,102,464.0       |
| 430110     | Revenue - Monitoring                  | 9,577,554.82        | 13,809,131.71       | 11,257,016.86       | 11,685,629.        |
| 430130     | Revenue - Managed Access Fees         | 24.00               | 442.33              | 466.00              | 997.:              |
| 430140     | Revenue - Upload/Download Fees        | 0.00                | 0.00                | 0.00                | (50.0              |
| 430190     | Reveneue - Monitoring Discounts       | 0.00                | 0.00                | (56.33)             | (245.2             |
| 430900     | Revenue - Adjustments-Monitoring      | 0.00                | 0.00                | 0.00                | 50,000.0           |
| 480110     | Revenue - Lease Recurring             | 152,605.82          | 208,927.80          | 145,914.31          | 245,412.1          |
| 490110     | Revenue - OTC Part Sles               | 39.50               | 0.00                | 0.00                | 1,000.0            |
| 490111     | OTC Cash adjustment                   | 0.00                | 0.00                | (7.84)              | 0.0                |
| 490900     | Revenue - Other                       | 0.00                | 2,500.00            | 109.00              | 2,854.7            |
| Tot        | tal In com e                          | 29.228.335.17       | 22.396.771.46       | 18.038.695.04       | 15,142,666.7       |

This statement gives you a quick look into trends and allocations over the time. We often see this report run using Current Month vs. Last Month and the Year to Date this Month vs. Year to Date as of the same period.

| January 14, 2018                          | Comparison           | Income Statement     | t                   | Page#               |
|-------------------------------------------|----------------------|----------------------|---------------------|---------------------|
| 0:04 PM                                   |                      |                      |                     |                     |
|                                           | 12/1/2016-12/31/2016 | 12/1/2015-12/31/2015 | 1/1/2016-12/31/2016 | 1/1/2015-12/31/2015 |
| Ordinary Income/Expense                   |                      |                      |                     |                     |
| Income                                    |                      |                      |                     |                     |
| 400000 test                               | 0.00                 | 0.00                 | 200.00              | 0.00                |
| 400001 Job Parts 1                        | 851.86               | 0.00                 | 4,801.66            | 0.00                |
| 400100 Revenue, Installation Labor        | 0.00                 | 0.00                 | 111.02              | 0.00                |
| 400300 Shipping & Handling                | 1,947.00             | 0.00                 | 4,186.95            | (100.00)            |
| 404100 Revenue, Finance Charges           | 0.00                 | 0.00                 | (17.68)             | 0.00                |
| 410210 Revenue - Res/Small Comm Installa  | tion 0.00            | 21,965.00            | (191,800.00)        | 87,578.00           |
| 410212 Revenue - Commercial Installation  | 0.00                 | 9,270.00             | 49,359.13           | 53,916.99           |
| 410230 Revenue - Parts & Smarts           | 0.00                 | 0.00                 | 700.00              | 1,100.00            |
| 410310 Revenue - Equipment Sales          | 25.00                | 11,484.00            | 215,057.04          | 18,617.90           |
| 410900 Revenue - Adjustments-Installation | 72.00                | 200.00               | (336,496.45)        | (5,489.00)          |
| 420330 Revenue - Service Agreements       | 142,285.99           | 1,536,212.31         | 3,627,324.24        | 3,569,955.39        |
| 420331 Revenue - T & M Service            | 953.43               | 4,422.51             | 129,080.43          | 35,037.58           |
| 420340 Revenue - Inspection Contracts     | 6,300.03             | 267,033.77           | 753,313.86          | 2,872,306.18        |
| 420341 Revenue - Inspection T & M         | 98.00                | 160.00               | 3,711.99            | 503.00              |
| 420900 Revenue - Adjustments-Service      | 0.00                 | 120.00               | (1,102,464.00)      | 1,827.00            |
| 430110 Revenue - Monitoring               | 512,736.38           | 3,377,337.35         | 11,685,629.44       | 11,257,016.86       |
| 430130 Revenue - Managed Access Fees      | 33.25                | 68.00                | 997.50              | 466.00              |
| 430140 Revenue - Upload/Download Fees     | 0.00                 | 0.00                 | (50.00)             | 0.00                |
| 430190 Reveneue - Monitoring Discounts    | 0.00                 | (50.00)              | (245.27)            | (56.33)             |
| 430900 Revenue - Adjustments-Monitoring   | 50,000.00            | 0.00                 | 50,000.00           | 0.00                |
| 480110 Revenue - Lease Recurring          | 16,933.24            | 21,360.10            | 245,412.16          | 145,914.31          |
| 490110 Revenue - OTC Part Sles            | 0.00                 | 0.00                 | 1,000.00            | 0.00                |
| 490111 OTC Cash adjustment                | 0.00                 | 0.00                 | 0.00                | (7.84)              |
| 490900 Revenue - Other                    | 5.00                 | 0.00                 | 2,854.73            | 109.00              |
| Total Income                              | 732.241.18           | 5.249.583.04         | 15,142,666,75       | 18.038.695.04       |

Note: the period that appears at the bottom of the Comparison Income Statement selection window is driven by what is designated as your Current Accounting period.

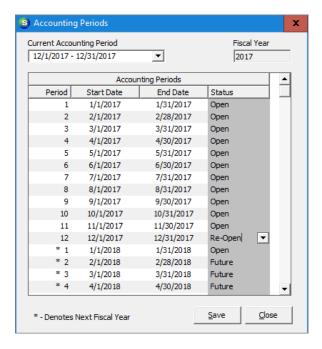

Period Status: What do they mean?

Open: Transactions can be entered into these periods on purpose or by accident. Closed: No Transactions can be entered into closed periods.

Re-Open: Restricted access to otherwise closed periods. (User rights need to be assigned to have access) The User right is titled *Access to Re-Opened periods*.

Future: These are future periods that have not yet come to pass.

| Notes |  |  |  |
|-------|--|--|--|
|       |  |  |  |
|       |  |  |  |
|       |  |  |  |
|       |  |  |  |
|       |  |  |  |
|       |  |  |  |
|       |  |  |  |
|       |  |  |  |
|       |  |  |  |

# **Comparison Income Statement by Category**

The selection windows will allow you to look at various periods side by side for all categories. It is an easy way to find mis-classifications or entries that have been booked without Categories as you can see below.

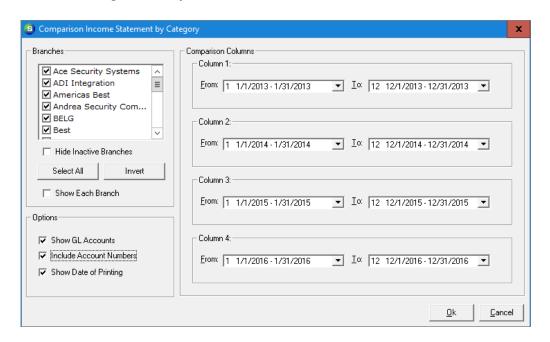

| anuary 15, 2018<br>2:04 PM           | Comparison            | Income Statemen       | ıt                    | Page #               |
|--------------------------------------|-----------------------|-----------------------|-----------------------|----------------------|
| 2.04 1 1/1                           | A                     | All Branches          |                       |                      |
|                                      | 1/1/2013 - 12/31/2013 | 1/1/2014 - 12/31/2014 | 1/1/2015 - 12/31/2015 | 1/1/2016 - 12/31/201 |
|                                      | 14,733.85             | 4,243.30              | 1,324.16              | 0.0                  |
| Jobs Res                             |                       |                       |                       |                      |
| 400001 - Job Parts 1                 | 0.00                  | 0.00                  | 0.00                  | 111.0                |
| 400100 - Revenue, Installation Labor | 500.00                | 0.00                  | 0.00                  | 0.0                  |
| 400300 - Shipping & Handling         | 0.00                  | 0.00                  | 0.00                  | 1,947.0              |
| 410210 - Revenue - Res/Small Comm    | 43,648.03             | 88,572.92             | 15,970.00             | (218,910.0           |
| 410212 - Revenue - Commercial        | 27,347.04             | 3,836.96              | 3,294.50              | 3,880.1              |
| 410310 - Revenue - Equipm ent Sales  | 0.00                  | 0.00                  | 10,000.00             | 90,670.0             |
| 410900 - Revenue -                   | 1,000.00              | (45.00)               | (6,767.00)            | (101,675.0           |
| 420331 - Revenue - T & M Service     | 1,200.00              | 751.25                | 0.00                  | 0.0                  |
|                                      | 73,695.07             | 93,116.13             | 22,497.50             | (223,976.8           |
| Monitoring                           |                       |                       |                       |                      |
| 420330 - Revenue - Service Agreem en | ts 0.00               | 33.73                 | 797.20                | 2,655.               |
| 430110 - Revenue - Monitoring        | 9,577,554.82          | 13,808,604.51         | 11,250,184.98         | 11,671,432.          |
| 430130 - Revenue - Managed Access    | 24.00                 | 442.33                | 466.00                | 997.                 |
| 480110 - Revenue - Lease Recurring   | 0.00                  | 0.00                  | 0.00                  | 0.                   |
| 490900 - Revenue - Other             | 0.00                  | 0.00                  | 0.00                  | 274.                 |
|                                      | 9,577,578.82          | 13,809,080.57         | 11,251,448.18         | 11,675,360.5         |
| N/A                                  |                       |                       |                       |                      |
| 400300 - Shipping & Handling         | 0.00                  | 0.00                  | 0.00                  | (50.0                |
| 430110 - Revenue - Monitoring        | 0.00                  | 0.00                  | 0.00                  | 48.0                 |
| 480110 - Revenue - Lease Recurring   | 0.00                  | 0.00                  | 0.00                  | 0.0                  |
|                                      | 0.00                  | 0.00                  | 0.00                  | (2.00                |

Notes

## **Income by Category**

This report will provide a single period in time where all categoires are reflected.

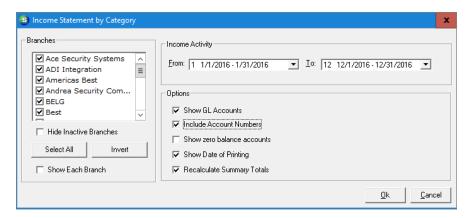

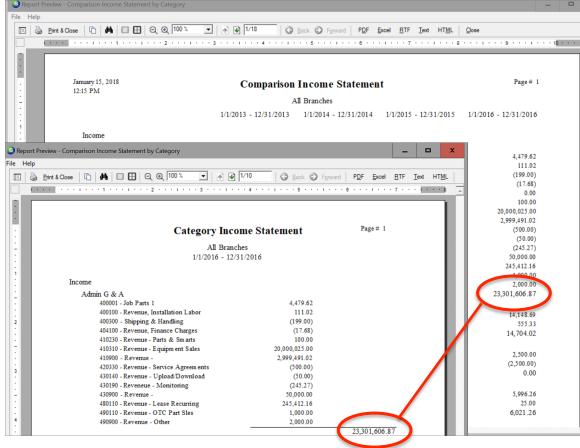

Notes

#### **Income Statement**

Your standard P&L showing performance over a period of time.

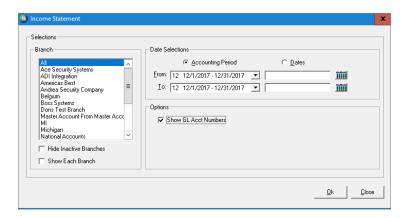

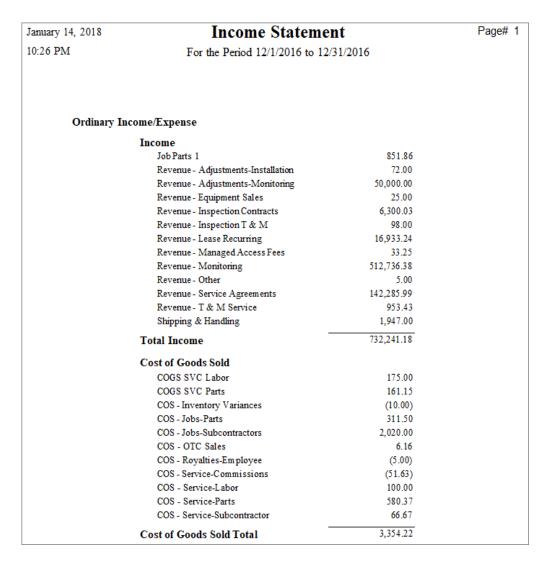

#### **Trial Balance**

Your standard Trial Balance can be shown in two ways. Showing Debits and Credits, or as a Worksheet.

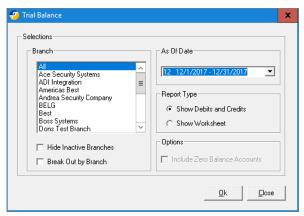

| January 14, | 2018                 | Trial Balance    |        | Page# 1   |
|-------------|----------------------|------------------|--------|-----------|
| 10:21 PM    |                      | as of 12/31/2017 |        |           |
| Account     | Description          |                  | Debit  | Credit    |
| 100200      | Cash - Operating*    | 32,628,          | 524.08 |           |
| 100201      | POS Credit Cards     | 6,               | 461.25 |           |
| 100202      | London Bank          | 126,             | 517.34 |           |
| 100203      | Super Bank           | 1,009,           | 977.28 |           |
| 100204      | Bank of Montreal     | 26,              | 500.00 |           |
| 100205      | Euro Exchange Bank   | 2,               | 281.49 |           |
| 100300      | Cash - Payroll       |                  |        | 41,190.00 |
| 100400      | Cash-Brussels        | 3,669,           | 020.95 |           |
| 100500      | Banco Espanola       |                  |        | 191.12    |
| 100600      | Savings Account      |                  |        | 477.90    |
| 100900      | Petty Cash           |                  |        | 5,829.05  |
| 100990      | Undeposited Funds*   |                  |        | 12,886.45 |
| 110110      | Accounts Receivable* | 35,734,          | 238.02 |           |

| January 18, 2018 Working Trial Balance |                    |                                          |              |        |                                       |                 |                  | Page# 1           |  |  |
|----------------------------------------|--------------------|------------------------------------------|--------------|--------|---------------------------------------|-----------------|------------------|-------------------|--|--|
| 3:49 PM                                |                    | as of 12/31/2017                         |              |        |                                       |                 |                  |                   |  |  |
| Account                                | <u>Description</u> | Beginning<br>Balance as of<br>12/01/2017 | <u>Debit</u> | Credit | Ending<br>Balance as of<br>12/31/2017 | Adjust<br>Debit | Adjust<br>Credit | Adjust<br>Balance |  |  |
| 100200                                 | Cash - Operating*  | 32,628,524.08                            | 0.00         | 0.00   | 32,628,524.08                         |                 |                  |                   |  |  |
| 100201                                 | POS Credit Cards   | 6,461.25                                 | 0.00         | 0.00   | 6,461.25                              |                 |                  |                   |  |  |
| 100202                                 | London Bank        | 126,517.34                               | 0.00         | 0.00   | 126,517.34                            |                 |                  |                   |  |  |
| 100203                                 | Super Bank         | 1,009,977.28                             | 0.00         | 0.00   | 1,009,977.28                          |                 |                  |                   |  |  |
| 100204                                 | Bank of Montreal   | 26,500.00                                | 0.00         | 0.00   | 26,500.00                             |                 |                  |                   |  |  |
| 100205                                 | Euro Exchange Bank | 2,281.49                                 | 0.00         | 0.00   | 2,281.49                              |                 |                  |                   |  |  |
| 100300                                 | Cash - Payroll     | (41,190.00)                              | 0.00         | 0.00   | (41,190.00)                           |                 |                  |                   |  |  |
| 100400                                 | Cash-Brussels      | 3,664,520.95                             | 4,500.00     | 0.00   | 3,669,020.95                          |                 |                  |                   |  |  |

Some customers use the Working Trial Balance report at month-end to help identify adjustments and their expected ending balances.

### **Year to Date Income Statement**

The Income Statement is more standard. It shows Current Month results along-side Year to Date results with percentages.

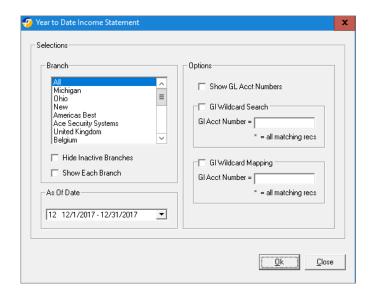

| anuary 14, 2018          | Year to Dat                             | e           |                                       | Page# 1  |
|--------------------------|-----------------------------------------|-------------|---------------------------------------|----------|
| 0:28 PM                  | Income Staten                           | ient        |                                       |          |
|                          | For the Period Ending 12                | 2/31/2016   |                                       |          |
|                          | •                                       | oof Current | W D .                                 | % of Yea |
|                          | Current Month<br>12/1/2016 - 12/31/2016 | Rev enue    | Year to Date<br>1/1/2016 - 12/31/2016 | Rev enu  |
| Income                   |                                         |             |                                       |          |
| Discounts Taken          | 0.00                                    | 0.00        | (95.29)                               | 0.0      |
| Interest Income          | 0.00                                    | 0.00        | 10.00                                 | 0.0      |
| Job Parts 1              | 851.86                                  | 0.12        | 4,801.66                              | 0.0      |
| Late Fees Income         | 4,756.53                                | 0.65        | 481,315.47                            | 3.0      |
| Other Income             | 0.00                                    | 0.00        | 25.00                                 | 0.0      |
| Reveneue - Monitoring    | 0.00                                    | 0.00        | (245.27)                              | 0.0      |
| Revenue -                | 72.00                                   | 0.01        | (336,496.45)                          | (2.1     |
| Revenue -                | 50,000.00                               | 6.78        | 50,000.00                             | 0.:      |
| Revenue -                | 0.00                                    | 0.00        | (1,102,464.00)                        | (7.0     |
| Revenue - Comm ercial    | 0.00                                    | 0.00        | 49,359.13                             | 0        |
| Revenue - Equipment      | 25.00                                   | 0.00        | 215,057.04                            | 1.3      |
| Revenue - Inspection     | 6,300.03                                | 0.85        | 753,313.86                            | 4.8      |
| Revenue - Inspection T & | 98.00                                   | 0.01        | 3,711.99                              | 0.0      |
| Revenue - Lease          | 16,933.24                               | 2.30        | 245,412.16                            | 1.3      |
| Revenue - Managed        | 33.25                                   | 0.00        | 997.50                                | 0.0      |
| Revenue - Monitoring     | 512,736.38                              | 69.57       | 11,685,629.44                         | 74.3     |
| Revenue - OTC Part Sles  | 0.00                                    | 0.00        | 1,000.00                              | 0.0      |
| Revenue - Other          | 5.00                                    | 0.00        | 2,854.73                              | 0.       |
| Revenue - Parts & Smarts | 0.00                                    | 0.00        | 700.00                                | 0.0      |
| Revenue - Res/Sm all     | 0.00                                    | 0.00        | (191,800.00)                          | (1.2     |
| Revenue - Service        | 142,285.99                              | 19.31       | 3,627,324.24                          | 23.2     |
| Revenue - T & M Service  | 953.43                                  | 0.13        | 129,080.43                            | 0.8      |
| Revenue -                | 0.00                                    | 0.00        | (50.00)                               | 0.0      |
| Revenue, Finance         | 0.00                                    | 0.00        | (17.68)                               | 0.0      |
| Revenue, Installation    | 0.00                                    | 0.00        | 111.02                                | 0.0      |
| Shipping & Handling      | 1,947.00                                | 0.26        | 4,186.95                              | 0.0      |
| test                     | 0.00                                    | 0.00        | 200.00                                | 0.0      |
| Total In com e           | 736,997,71                              | 100.00      | 15,623,921.93                         | 100.0    |

### VIVID, CPM

This is an add-on module to SedonaOffice. Although the financials produced by SedonaOffice are enough, what Vivid, CPM can provide is quite amazing. Vivid works through Excel and will appear on the Ribbon bar of your Excel program once installed.

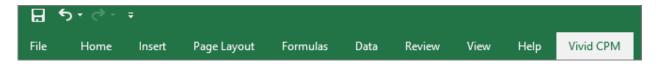

Vivid allows you to write financials then review those financial with some very powerful tools.

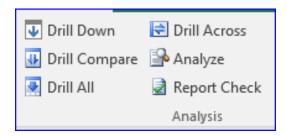

Once your financials are prepared in Vivid, CPM, you will be able to perform all of the analysis features listed above. Here is what those analysis function can do for you.

**Drill Down**: Drill down to the transactions that make up the balance. Giving you quick access to details with export capabilities.

**Drill Compare**: Compare one column on your spreadsheet to another. Again, allowing you to drill down from the compare window into the details.

**Drill All**: Look into the balances of an entire row within your spreadsheet. With the ability to click down to details for each balance.

**Drill Across**: Look at trends graphically shown in a time line fashion, or year by year.

**Analyze**: Analyze columns looking for defined variance thresholds. Both % & \$.

**Report Checker**: When creating a report with Vivid, CPM, this tool allows you to check for duplicate GL Accounts or missing Accounts, Categories, or Branches.

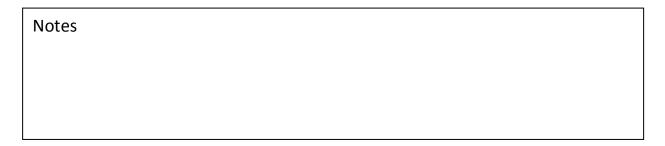

### **VIVID, CPM – Report writing**

What Financials are you preparing and how are you preparing them? Are you using the SedonaOffice financials as described above? Are you exporting your Balance Sheet and Income Statement to Excel and then cleaning it up, or condensing it? Well, if you are, Vivid, CPM, may be just for you?

Vivid, CPM builds reports using these three features. The best part, it's within the excel universe.

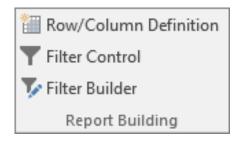

**Row/Column Definition:** Define rows and columns. Generally, Columns are: Dates, Branches, and Categories. Rows are: GL Accounts.

**Filter Control:** Easy way to change criteria within your spreadsheet. Either Rows and Columns or only on specific selections. Change signs on GL Accounts instantaneously.

**Filter Builder:** Build your GL Account Grouping. If you want to maintain a detailed Chart of Accounts but don't want all those accounts listed on your financials, this is the solution.

Vivid, CPM can not only make your month-end processes quicker, with respect to analyzing your numbers, but it can also allow you to present those numbers in a much simpler fashion.

| Notes |  |  |
|-------|--|--|
|       |  |  |
|       |  |  |
|       |  |  |
|       |  |  |
|       |  |  |
|       |  |  |
|       |  |  |
|       |  |  |

Here is a Balance Sheet prepared using Vivid, CPM showing the Current Month along-side last month with Variances.

| ALWAYS SAFE. INC             |                 |                    |                   |
|------------------------------|-----------------|--------------------|-------------------|
| Balance Sheet                |                 |                    |                   |
| October 2017                 |                 |                    |                   |
|                              |                 |                    |                   |
|                              | September       | October            | Variance          |
|                              | •               |                    |                   |
| Cash                         | \$ 175,598.32   | \$<br>228,582.24   | \$<br>52,983.92   |
| Accounts Receivale           | 1,705,640.03    | 1,695,403.35       | (10,236.68)       |
| Inventory                    | 220,377.06      | 259,207.67         | 38,830.61         |
| Prepaid Expense              | 90,614.63       | 59,397.94          | (31,216.69)       |
|                              | \$ 2,192,230.04 | \$<br>2,242,591.20 | \$<br>50,361.16   |
|                              |                 |                    |                   |
| Installed Secuirty Systems   | 220,263.28      | 220,263.28         | -                 |
| Building Improvements        | 150,051.22      | 150,051.22         | -                 |
| Furniture & Office Equipment | 208,831.27      | 208,831.27         | -                 |
| Vehicles                     | 170,614.54      | 170,614.54         | -                 |
| Computers & Software         | 523,902.14      | 540,705.55         | 16,803.41         |
| Accumulated Depreciation     | (750,134.17)    | (765,889.88)       | (15,755.71)       |
|                              | \$ 523,528.28   | \$<br>524,575.98   | \$<br>1,047.70    |
|                              |                 |                    |                   |
| Deposits                     | 60,422.75       | 68,422.75          | 8,000.00          |
| Goodwill                     | 253,507.70      | 253,507.70         | -                 |
| Loan Costs                   | 10,084.76       | 10,084.76          | -                 |
|                              | \$ 324,015.21   | \$<br>332,015.21   | \$<br>8,000.00    |
|                              |                 |                    |                   |
| Total Assets                 | \$ 3,039,773.53 | \$<br>3,099,182.39 | \$<br>59,408.86   |
|                              |                 |                    |                   |
| Accounts Payable             | \$ 479,489.29   | \$<br>408,940.33   | \$<br>(70,548.96) |
| Accrued Expenses             | 140,991.13      | 129,949.30         | (11,041.83)       |
| Deferred Revenue             | 508,771.94      | 562,792.99         | 54,021.05         |
|                              | \$ 1,129,252.36 | \$<br>1,101,682.62 | \$<br>(27,569.74) |
|                              |                 |                    |                   |
| Note Payable - Bank          | 1,117,416.70    | 1,133,321.74       | 15,905.04         |
| Lease Payable                | 119,540.56      | 114,255.97         | (5,284.59)        |
|                              | \$ 1,236,957.26 | \$<br>1,247,577.71 | \$<br>10,620.45   |
|                              |                 |                    |                   |
| Retained Earnings            | 525,538.78      | 525,538.78         | -                 |
| Net Income                   | 148,025.13      | 224,383.28         | 76,358.15         |
|                              | \$ 673,563.91   | \$<br>749,922.06   | \$<br>76,358.15   |
|                              |                 |                    |                   |
| Total Liabilities and Equity | \$ 3,039,773.53 | \$<br>3,099,182.39 | \$<br>59,408.86   |

Here is a Standard Income Statement. This time, showing last year's balances alongside current period numbers, with variance and the percentage increases/decreases by line item.

| ALWAYS SAFE. INC                  |               |               |              |         |                |              |               |          |
|-----------------------------------|---------------|---------------|--------------|---------|----------------|--------------|---------------|----------|
| Income Statement                  |               |               |              |         |                |              |               |          |
| For the period ended October 2017 |               |               |              |         |                |              |               |          |
|                                   |               | Current N     | lonth        |         |                | 10 Mon       | ths           |          |
|                                   | This Year     | Last Year     | Variance     | %       | This Year      | Last Year    | Variance      | %        |
| Revenue                           |               |               |              |         |                |              |               |          |
| Recurring Revenue                 | \$ 467,777.57 | \$ 449,865.12 | \$ 17,912.45 | 3.98%   | \$4,678,138.60 | 4,557,860.64 | \$ 120,277.96 | 2.64%    |
| Rental Monthly Revenue            | 7,918.05      | 9,646.97      | (1,728.92)   | -17.92% | 69,600,46      | 82,307.38    | (12,706.92)   | -15.44%  |
| Installation Revenue              | 418,997.71    | 448,835.21    | (29,837.50)  | -6.65%  | 3,663,098.42   | 3,116,894.87 | 546,203.55    | 17.52%   |
| Service Revenue                   | 79,206.39     | 90,778.79     | (11,572.40)  | -12.75% | 827,454.47     | 861,951.42   | (34,496.95)   | -4.00%   |
| Total Revenue                     | 973,899.72    | 999,126.09    | (25,226.37)  | -2.52%  | 9,238,291.95   | 8,619,014.31 | 619,277.64    | 7.19%    |
| Cost of Revenue                   |               |               |              |         |                |              |               |          |
| Install Materials                 | 121,945.28    | 108,653.10    | 13,292.18    | 12.23%  | 983,529.64     | 716,947.47   | 266,582.17    | 37.18%   |
| Service Materials                 | 27,473.41     | 22,029.49     | 5,443.92     | 24.71%  | 227,075.39     | 209,890.97   | 17,184.42     | 8.19%    |
| Telecommunications                | 10,167.83     | 11,199.23     | (1,031.40)   | -9.21%  | 89,259.65      | 85,672.70    | 3,586.95      | 4.19%    |
| Installation Labor                | 66,591.94     | 85,327.66     | (18,735.72)  | -21.96% | 914,646.02     | 764,512.62   | 150,133.40    | 19.64%   |
| Service Labor                     | 42,530.22     | 44,024.27     | (1,494.05)   | -3.39%  | 472,259.29     | 383,812.68   | 88,446.61     | 23.04%   |
| Operations Labor                  | 43,072.64     | 10,000.00     | 33,072.64    | 330.73% | 398,309.64     | 80,000.00    | 318,309.64    | 397.89%  |
| Monitoring Expense                | 24,484.34     | 25,223.76     | (739.42)     | -2.93%  | 240,472.66     | 223,647.55   | 16,825.11     | 7.52%    |
| Depreciation - Alarm Equipment    | 5,336.70      | 5,000.00      | 336.70       | 6.73%   | 43,367.00      | 40,000.00    | 3,367.00      | 8.42%    |
| Royalty Expense                   | 10,780.59     | 9,513.51      | 1,267.08     | 13.32%  | 122,737.58     | 124,076.23   | (1,338.65)    | -1.08%   |
| Warranty Expense                  | 8,962.00      | 9,175.00      | (213.00)     | -2.32%  | 119,857.00     | 120,751.00   | (894.00)      | -0.74%   |
| Total Cost of Revenue             | 361,344.95    | 330,146.02    | 31,198.93    | 9.45%   | 3,611,513.87   | 2,749,311.22 | 862,202.65    | 31.36%   |
| Gross Profit                      | 612,554.77    | 668,980.07    | (56,425.30)  | -8.43%  | 5,626,778.08   | 5,869,703.09 | (242,925.01)  | -4.14%   |
| Selling Expense                   |               |               |              |         |                |              |               |          |
| Salaries                          | 58,008.58     | 104,644.59    | (46,636.01)  | -44.57% | 587,444.31     | 1,113,518.16 | (526,073.85)  | -47.24%  |
| Commissions                       | 23,147.20     | 8,617.61      | 14,529.59    | 168.60% | 172,325.27     | 6,641.75     | 165,683.52    | 2494.58% |
| Total Selling Expense             | 81,155.78     | 113,262.20    | (32,106.42)  | -28.35% | 759,769.58     | 1,120,159.91 | (360,390.33)  | -32.17%  |

Here is a Cash Flow Statement not found in SedonaOffice's list of reports, but can be produced with Vivid, CPM.

| ALWAYS SAFE. INC                             |                   |                 |
|----------------------------------------------|-------------------|-----------------|
| Cash Flow Statement - All Branches           |                   |                 |
| October 2017                                 |                   |                 |
|                                              |                   |                 |
|                                              | October           | October YTD     |
| Cash Provided (Used) in Operating Activities |                   |                 |
| Net Income                                   | \$<br>121,659.73  | \$ 1,538,993.81 |
| Adjustments:                                 |                   |                 |
| Depreciation an Amortization                 | 15,755.71         | 168,890.60      |
| Accounts Receivable                          | 10,236.68         | (93,714.95)     |
| Inventory                                    | (38,830.61)       | (57,861.60)     |
| Prepaid Expenses                             | 31,216.69         | (61,237.10)     |
| Accounts Payable                             | 70,548.96         | 173,830.01      |
| Accrued Liabilities                          | 11,041.83         | 92,171.42       |
| Deferred Revenue                             | (54,021.05)       | (129,021.61)    |
| Cash Provided (Used) in Operating Activities | \$<br>45,948.21   | \$ 93,056.77    |
| Cash Provided (Used) in Investing Activities |                   |                 |
| Asset Additions                              | (16,803.41)       | (123,612.26)    |
| Total Cash Provided (Used) in Investing Acti | \$<br>(16,803.41) | \$ (123,612.26) |

Here is an Income Statement by Branch. Each Branch having its own column. Note how these numbers are the same numbers found in the previous Standard Income Statement, only now, showing each Branch and each Branch's contribution to the totals.

| ALWAYS SAFE. INC                 |               |              |               |              |               |
|----------------------------------|---------------|--------------|---------------|--------------|---------------|
| Income Statement By Branch       |               |              |               |              |               |
| For the Month ended October 2017 |               |              |               |              |               |
|                                  |               |              |               |              |               |
|                                  | Branch 1      | Branch 2     | Branch 3      | Branch 4     | Combined      |
| Revenue                          |               |              |               |              |               |
| Recurring Revenue                | \$ 137,888.73 | \$ 94,544.74 | \$ 159,928.99 | \$ 75,415.11 | \$ 467,777.57 |
| Rental Monthly Revenue           | 1,333.21      | 699.77       | 4,807.05      | 1,078.02     | 7,918.05      |
| Installation Revenue             | 159,690.41    | 39,936.81    | 175,316.87    | 44,053.62    | 418,997.71    |
| Service Revenue                  | 27,552.29     | 10,613.90    | 23,871.68     | 17,168.52    | 79,206.39     |
| Total Revenue                    | 326,464.64    | 145,795.23   | 363,924.59    | 137,715.26   | 973,899.72    |
| Cost of Revenue                  |               |              |               |              |               |
| Install Materials                | 44,210.81     | 12,830.38    | 51,355.72     | 13,548.37    | 121,945.28    |
| Service Materials                | 11,712.63     | (2.89)       | 9,528.35      | 6,235.31     | 27,473.41     |
| Telecommunications               | 1,784.21      | 4,200.76     | 2,064.31      | 2,118.55     | 10,167.83     |
| Installation Labor               | 22,027.75     | 13,984.21    | 24,345.84     | 6,234.15     | 66,591.94     |
| Service Labor                    | 10,359.51     | 7,927.01     | 14,912.23     | 9,331.46     | 42,530.22     |
| Operations Labor                 | -             | 43,072.64    | -             | -            | 43,072.64     |
| Monitoring Expense               | -             | 4,116.60     | 10,948.42     | 9,419.32     | 24,484.34     |
| Depreciation - Alarm Equipment   | 5,336.70      | -            | -             | -            | 5,336.70      |
| Royalty Expense                  | 3,735.40      | 2,337.37     | 4,707.81      | -            | 10,780.59     |
| Warranty Expense                 | 403,979.38    | (376,215.99) | (18,801.40)   | -            | 8,962.00      |
| Total Cost of Revenue            | 503,146.40    | (287,749.90) | 99,061.29     | 46,887.16    | 361,344.95    |
| Gross Profit                     | (176,681.76)  | 433,545.13   | 264,863.30    | 90,828.10    | 612,554.77    |
| Selling Expense                  |               |              |               |              |               |
| Salaries                         | 7,115.50      | 14,622.85    | 26,893.70     | 9,376.54     | 58,008.58     |
| Commissions                      | 2,996.48      | 12,164.43    | 6,177.11      | 1,809.18     | 23,147.20     |
| Total Selling Expense            | 10,111.98     | 26,787.28    | 33,070.80     | 11,185.72    | 81,155.78     |

| Notes |  |  |
|-------|--|--|
|       |  |  |
|       |  |  |
|       |  |  |
|       |  |  |
|       |  |  |
|       |  |  |
|       |  |  |
|       |  |  |
|       |  |  |

Here is another version of the Income Statement. Now, it's showing numbers by Category. This report provides insight into how your Profit Centers are performing and will also identify Category miscodings.

| ALWAYS SAFE. INC                  |               |           |              |               |
|-----------------------------------|---------------|-----------|--------------|---------------|
| Income Statement By Category      |               |           |              |               |
| For the period ended October 2017 |               |           |              |               |
|                                   | Monitoring    | Service   | Installation | Combined      |
|                                   |               |           |              |               |
| Revenue                           |               |           |              |               |
| Recurring Revenue                 | \$ 467,777.57 | \$ -      | \$ -         | \$ 467,777.57 |
| Rental Monthly Revenue            | 7,918.05      | -         | -            | 7,918.05      |
| Installation Revenue              | -             | -         | 418,997.71   | 418,997.71    |
| Service Revenue                   | -             | 79,206.39 | -            | 79,206.39     |
| Total Revenue                     | 475,695.62    | 79,206.39 | 418,997.71   | 973,899.72    |
| Cost of Revenue                   |               |           |              |               |
| Install Materials                 | -             | 226.47    | 121,718.81   | 121,945.28    |
| Service Materials                 | 10.78         | 27,462.63 | -            | 27,473.41     |
| Telecommunications                | 10,167.83     | -         | -            | 10,167.83     |
| Installation Labor                |               | -         | 66,591.94    | 66,591.94     |
| Service Labor                     | -             | 42,530.22 |              | 42,530.22     |
| Operations Labor                  | -             |           | 43,072.64    | 43,072.64     |
| Monitoring Expense                | 24,484.34     | -         | -            | 24,484.34     |
| Depreciation - Alarm Equipment    | 5,336.70      | -         | -            | 5,336.70      |
| Royalty Expense                   | 10,780.59     | -         | -            | 10,780.59     |
| Warranty Expense                  | 8,962.00      | -         | -            | 8,962.00      |
| Total Cost of Revenue             | 59,742.24     | 70,219.32 | 231,383.39   | 361,344.95    |
| Gross Profit                      | 415,953.38    | 8,987.07  | 187,614.32   | 612,554.77    |

| Notes |  |  |
|-------|--|--|
|       |  |  |
|       |  |  |
|       |  |  |
|       |  |  |
|       |  |  |
|       |  |  |
|       |  |  |
|       |  |  |
|       |  |  |

# Other things you could be doing!

Some of these things you could already be doing, and maybe you just need more time.

- 1. What should we stop doing what is not providing value
- 2. Identify large accounts to insure stability
- 3. Grow bundle products with existing clients
- 4. Consider social media development
- 5. Hold all teams accountable while supporting and guiding
- 6. Utilize case studies
- 7. Study Current Products and targeting New Customers
- 8. Study and evaluate New Products and Current Customers
- 9. Participation in local events
- **10.** Spending more time with the family

| Notes |  |
|-------|--|
|       |  |
|       |  |
|       |  |
|       |  |
|       |  |
|       |  |
|       |  |
|       |  |